#### **Indzara Personal Finance Manager +Активация Скачать [Updated] 2022**

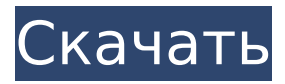

**Indzara Personal Finance Manager Crack For Windows (Latest)**

Менеджер по личным финансам может заниматься любым видом бизнеса, в том числе физическим лицом или компанией. Откройте для себя невероятную мощь Excel, самого простого в использовании инструмента для бизнеса и финансов.

PivotTable Maker позволяет быстро и легко подготовить и распечатать сводные таблицы. Вы также можете сохранить их в исходном редактируемом формате. PivotTable Maker может импортировать данные из текста, файлов HTML, PDF, Excel, Word и различных других форматов, а также из

запросов, веб-служб, XML и многих других источников. Вы также можете распечатать сводную таблицу на одном листе или на карточке. Используйте PivotTable Maker для создания и печати сводных таблиц из любого рабочего листа Excel. Сводные таблицы удобны для пользователя и могут помочь вам определить

5 / 40

закономерности, тенденции и возможности в ваших данных. Как выбрать лучшее программное обеспечение для ваших нужд? Процесс выбора является наиболее важной частью ваших инвестиций в программное обеспечение. Некоторые люди пропускают этот шаг, на котором они рассматривают

характеристики или функции Программного обеспечения, не зная его полной функциональности и удобства использования. Обзоры программного обеспечения необходимо прочитать перед покупкой. Здесь, в Optimistic Software, мы тратим много времени и усилий на оценку новых и существующих

продуктов. Наша команда исследует каждый продукт, а затем изучает его возможности, функциональность и удобство использования. Благодаря нашему беспристрастному и подробному тестированию у нас есть четкое представление о требованиях и о том,

что можно сделать, а что нельзя. Мы концентрируемся не только на характеристиках, но и на добавленной стоимости продукта. Зачем тратить деньги на продукт, который не имеет добавленной стоимости? Optimistic Software занимается подбором всесторонних и актуальных ресурсов для тестировщиков

программного обеспечения. За последние 8 лет мы разработали несколько отмеченных наградами инструментов и услуг для тестирования программного обеспечения, которые могут быть полезны другим тестировщикам, техническим специалистам и разработчикам программного

## тестирования программного обеспечения или просто интересуетесь тем, что мы можем предложить, то вы попали по адресу. Блог Optimistic Software — это блог, в котором публикуются наводящие на размышления сообщения о тестировании 10 / 40

обеспечения. Если вы

уже некоторое время

работаете в нише

программного обеспечения, гибкой разработке и технологиях в целом. Блог — это место для общения, поэтому, пожалуйста, не стесняйтесь комментировать и участвовать в публикациях. Мы читаем все комментарии и отзывы и используем их для улучшения будущих

#### публикаций. 83 SE2d 438 (1954) 245 НЗ 390 Мари К. КРОУЛИ в. Кларенс ЧР

**Indzara Personal Finance Manager Crack [Latest 2022]**

--------------

------------------------------------

#### ---------------------------------- Основные характеристики: [X] Создать базу данных транзакций и расходов.

[X] Конвертация валюты. [X] Выполните полную сверку счетов. [X] Установить валюту по умолчанию. [X] Просмотр и изменение доходов и расходов. [X] Мониторинг баланса счетов с течением времени. [X] Печать списков транзакций/расходов. [X] Сортировка списков приходов и расходов. [X] Поиск в списках

приходов и расходов. [X] Добавить транзакцию по дебету/кредиту в списки приходов и расходов. [X] Изменить владельца учетных записей. [X] Добавить подкатегории «Наличные», «Карты» или «Транзакции». [X] Добавление дополнений Cash for Transaction. [X] Добавить учетную запись получения в

качестве подкатегории транзакций. [X] Добавить кредитную карту в подкатегорию транзакций. [X] Добавить транзакции в подкатегорию карт. [X] Изменить владельца транзакций. [X] Установить учетную запись активной транзакции в качестве подкатегории «Поступл ения/расходы». [X] Установить неактивную

списков транзакций/расходов. [X] Добавить/редактиро вать/удалить категории поступлений/расходов.

[X] Разделить

учетную запись транзакции как подкатегорию приходов/расходов. [X] Открыть список транзакций/расходов. [X] Категоризация

Изменить порядок сортировки. [X] Восстановить базу данных транзакций/расходов. [X] Включить/Отключить транзакции/расходы. [X] Изменить режим бюджета. [X] Установить режим бюджета по умолчанию. [X] Изменить размер бюджета по умолчанию. [X] Изменить дату автоматического

бюджета. [X] Изменить формат даты автоматического бюджета. [X] Изменить дату бюджета. [X] Изменить дату бюджета аккаунта. [X] Изменить размер бюджета по умолчанию. [X] Изменить сумму автоматического бюджета. [X] Изменить дату автоматического бюджета. [X] Изменить дату бюджета. [X]

Установить ежедневный бюджет учетной записи. [X] Изменить дату бюджета аккаунта. [X] Изменить дату бюджета. [X] Изменить расчетный период учетной записи. [X] Изменить размер бюджета по умолчанию. [X] Изменить сумму автоматического бюджета. [X] Изменить дату автоматического бюджета. 1709e42c4c

#### Эта программа является хорошим инструментом для людей, чтобы отслеживать их личный счет, и вы можете отправлять отчеты по электронной почте. Для пользователей Windows вы можете сохранить свою базу данных транзакций, чтобы вы могли загружать ее

### всякий раз, когда вам нужно обновить свои учетные записи. Индзара Скриншот менеджера по личным финансам Установите Indzara Personal Finance Manager Начните с нажатия кнопки «Скачать indzara Personal Finance Manager» ниже. После завершения загрузки zipфайла распакуйте его. Далее запустите

программу установки, выбрав опцию «Выполнить». Когда установка будет завершена, проверьте программу «Настройки», установленную на вашем компьютере. Оттуда вы можете найти и изменить свойства приложения. Основные настройки программы включают в себя возможность

открыть программу, выйти из нее или отобразить содержимое справки программы. Если вместо этого вы предпочитаете содержимое «Справка», вы можете запустить файл «Справка» из меню «Справка». Полезные ресурсы Особенности менеджера личных финансов Indzara Основные функции

Indzara Personal Finance Manager перечислены ниже: Вы можете отправлять и получать финансовые транзакции по электронной почте. Программа имеет собственную встроенную базу транзакций. Вы можете использовать Indzara Personal Finance Manager в автономном режиме. Вы можете выбрать формат вывода

# программы. Вы можете выбрать вывод в

Microsoft Excel, PDF или HTML. Вы можете установить даты для полей даты и валюты. Вы можете показать данные в компактном или подробном режиме. Справочный контент indzara Personal Finance Manager предназначен для пользователей, которым нужна помощь в изучении программы.

Создайте основу идеального пин-апа за три простых шага. Отправляйтесь в ближайший магазин художественных принадлежностей, чтобы купить материалы, которые вам понадобятся, чтобы придать вашему пинапу косметический вид. Во-первых, выберите цвет фона. Для этого смешайте две части

### воды с одной частью прохладной воды или воды комнатной температуры. Вот как вы создадите значение теней и бликов на вашем изображении. Затем решите, где вы хотите разместить свой дизайн. После того, как вы выясните, где вы хотите, чтобы ваш дизайн, поместите свой выбор в нужное место. Наконец, начните

### смешивать цвет фона. Так вы создаете цвет своего изображения. Немного потренировавшись, вы с легкостью начнете создавать свои собственные дизайны. Шаг 2 Выберите свой цвет. Теперь это

**What's New In Indzara Personal Finance Manager?**

Официальный сайт: Страница загрузки:

---------------- Время покупки Ringback Unlimited (RingBack Million RingBack) RingBack Unlimited (RingBack Million RingBack) RingBack

Купите премиум по моим ссылкам, чтобы получить возобновляемую поддержку, максимальную скорость и поддержку -----------------------------------------

Unlimited (RingBack Million RingBack) RingBack Unlimited (RingBack Million RingBack) RingBack Unlimited (RingBack Million RingBack) RingBack Unlimited (RingBack Million RingBack) В этом видео показано, как работать с платформами покупок в приложении в Liferay. Эта функция позволяет вам легко добавлять

функции покупок в приложении на страницы вашего портала Liferay. Вы можете легко добавлять функциональные возможности к существующим страницам портала или создавать новые страницы, чтобы легко продавать свои собственные или сторонние приложения непосредственно на

своем портале. После настройки покупки в приложении пользователь может свободно загрузить приложение бесплатно или приобрести его на вашем портале. В этом руководстве мы рассмотрим несколько сценариев, которые покажут вам, как настроить покупки в приложении с помощью модуля «Покупка в

приложении», включая создание ссылки для покупки, настройку «покупок в приложении» на портале, и предлагая бесплатные / платные версии. Перейдите по ссылке ниже для получения дополнительной информации о покупках в приложении: Видеоурок в приложении

Оптимизация коэффициента конверсии В этом видео мы рассмотрим оптимизацию коэффициента конверсии на сайте. Это первая часть из четырех частей, в которых будут рассмотрены различные советы по оптимизации конверсии, например, как повысить коэффициент конверсии, улучшить

2015 г. iap - Учебное пособие по покупкам в приложении Покупки в приложении — это простой способ монетизировать ваши приложения для iOS. Но они имеют свою цену. Хотя они могут быть отличным источником 35 / 40

потенциальных

опубликовано: 11 июля

клиентов.

#### целевую страницу и как привлечь больше

дохода для приложения, если вы не поспеваете за изменениями цен на приложения для iOS, это может помешать вам сохранить и увеличить базу пользователей. В этом уроке мы рассмотрим, как настроить iap в Xcode.Вы узнаете, как работать с iTunesConnect, добавлять продукты и

настраивать экраны запуска и квитанции о покупках в приложении. Биллинг в приложении: полный план продаж и стратегии

**System Requirements:**

```
Microsoft Windows 7,
Windows 8, Windows 8.1
и Windows 10 4 ГБ ОЗУ 2
ГБ свободного места на
жестком диске
Операционная система:
Windows 7
(32-разрядная), Windows
8 (32-разрядная),
Windows 8.1
(32-разрядная), Windows
10 (64-разрядная),
```
Windows 10 Mobile Процессор: двухъядерный процессор с тактовой частотой 1,2 ГГц или выше. Видеокарта: Поддерживается Жесткий диск: 2 ГБ свободного места Мышь: мышь, совместимая с Windows Устройство ввода: Клавиатура

Related links: